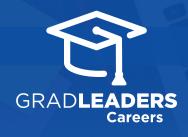

## Communication Preferences

Visit your school's career services website

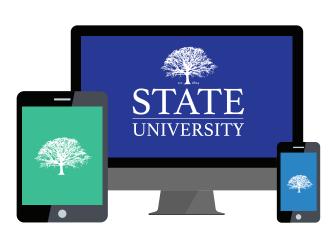

2

Register and/or log in

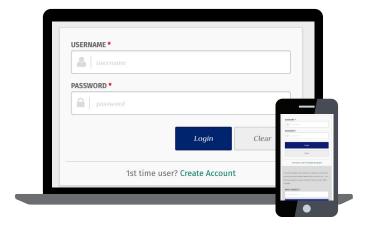

3

Select Profile → Communication Preferences

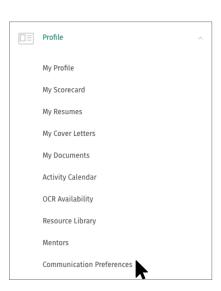

4

Select preferences for **Content Types** and **Channels** then click **Save** 

| cle                                                                                                    | NOTIFY ME FOR THESE CONTENT CHANNEL(S)  Clear all  Clear all                                                                                                    |
|----------------------------------------------------------------------------------------------------|----------------------------------------------------------------------------------------------------|
| ✓ OLE ABBOUNCHERTS  ✓ OLE ABBOUNCHERTS  ✓ OLE ABBOUNCHERTS  ✓ JOB POSTINGS  INIT COMPANIES  AROSING APPORTMENTS  ✓ JOCK STREETINGS  WING COMPANIES  WING COMPANIES  WING COMPANIES  WING COMPANIES  WING COMPANIES | CORSOLTING  GENERAL SOSTAMABLETY  GENERAL SOSTAMABLETY  FRANCISAL  JUGAT TICK  JUGAT TICK |
| NOTIFICATION METHOD(S)                                                                                                    | NOTERCATION FREQUENCY*  REVER  REVER                                                                                                    |
| ADD TO MY DASHBOARD SEND TO MY EMAIL: PRATTOSUTEST@GRADLEADERS.COM                                                                                                    | HOURLY     DAILY                                                                                                    |

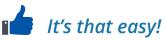